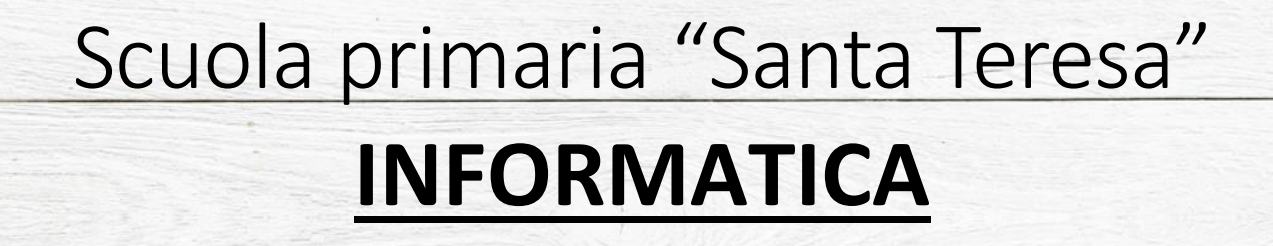

# Maestra Caci Nicole

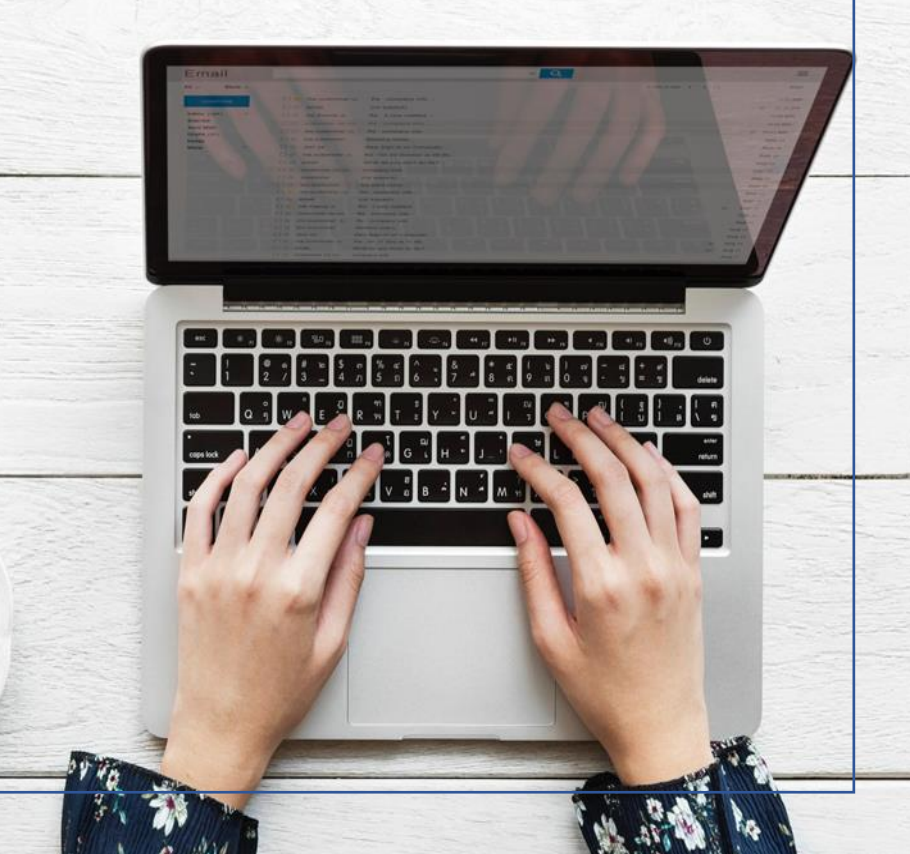

#### Premessa

#### *"Se si insegna ad un bambino a programmare in qualche linguaggio informatico, questo esercizio logico lo renderà padrone e non schiavo del computer" (Umberto Eco)*

Questa citazione spiega perfettamente ciò che la scuola primaria si impegna a fare nel corso dei cinque anni, insegnare ai bambini che diventeranno dei futuri ragazzi, ad usare il computer e tutte le nuove tecnologie nella maniera più giusta.

Nella società in cui viviamo le tecnologie sono diventate parte di noi e soprattutto sono fondamentali nella nostra vita. Qualunque cosa gira intorno ai nuovi mezzi di comunicazione, ecco perché saperli usare bene, in tutte le loro funzionalità e soprattutto saperli usare con consapevolezza è importante.

# Traguardi di competenze e finalità

Alla conclusione del percorso dei cinque anni di scuola primaria l'alunno/a sarà in grado di:

- Utilizzare le varie tecnologie e i linguaggi multimediali per sviluppare il proprio lavoro in più discipline e per potenziare le proprie capacità comunicative.
- Utilizzare gli strumenti informatici e di comunicazione in situazioni significative di gioco e di relazione con gli altri.
- Vivere un approccio corretto alle nuove tecnologie conoscendone i limiti e apprezzandone le varie opportunità.
- Riconoscere, denominare e sapere il corretto utilizzo delle principali componenti del computer (unità centrale, monitor, tastiera, mouse) e delle componenti secondarie e dei vari accessori (stampante, scanner, modem, pennetta USB, cuffie, etc).
- Riconoscere e sapere utilizzare i principali programmi (Paint, Blocco Note, Word, PowerPoint e Excel).
- Arricchire il vocabolario di termini tecnologici.
- Conoscere la successione logica temporale per accendere e spegnere il computer in modo corretto (questa successione verrà effettuata e conosciuta in vari modelli di computer, da quello fisso a quello portatile, in modo tale che ogni alunno avrà la possibilità, nel corso degli anni, di approcciarsi a più modelli di computer).
- Superare ansie e insicurezza rispetto all'utilizzo delle tecnologie.
- Conoscere le principali regole di comportamento sulla salute e sicurezza al computer.
- Ascoltare e comprendere le consegne dell'insegnante.

# Obiettivi delle indicazioni per il curricolo nazionale

Alla conclusione del percorso dei cinque anni di scuola primaria l'alunno/a sarà in grado di:

- Usare strumenti tecnologici coerentemente con le funzioni e i principi di sicurezza che gli vengono dati.
- Seguire istruzioni d'uso e saperle fornire ai compagni.
- Utilizzare semplici materiali digitali per l'apprendimento.
- Conoscere le caratteristiche dei dispositivi digitali.
- Elaborare semplici progetti individualmente o con i compagni, seguendo una definita metodologia.
- Utilizzare le ICT (Tecnologie dell'Informazione e della Comunicazione) nel proprio lavoro.
- Utilizzare la rete per scopi di informazione, comunicazione, ricerca e svago.
- Utilizzare la tecnologia per un primo approccio al pensiero computazionale, sviluppare competenze logiche e capacità di risolvere i problemi in modo creativo ed efficiente.

# Obiettivi formativi

## Classe prima

- Conoscere le principali parti del computer e alcune delle loro caratteristiche più specifiche (unità centrale, monitor, tastiera, mouse, casse e stampante).
- Accendere e spegnere il computer eseguendo i passaggi corretti.
- Utilizzare il mouse e la tastiera per dare alcuni semplici comandi al computer.
- Usare software di giochi didattici che stimolano la conoscenza dell'uso del computer.
- Riconoscere e utilizzare i software per disegnare (Paint).
- Utilizzare la tastiera per scrivere semplici e brevi frasi (utilizzando la casella di testo di Paint).
- Conoscere il computer nel suo insieme, come strumento tecnologico che ci consente di fare molte cose didattiche e non.
- Conoscere in generale le norme di sicurezza dell'ambiente informatico.
- Iniziare a prendere confidenza con termini tecnologici, a partire dalla conoscenza del significato della parola "informatica".
- Utilizzare il mouse per orientarsi sul desktop del computer, riconoscendo e successivamente cliccando in modo autonomo le applicazioni/cartelle/software che vengono richieste dall'insegnante.

# Classe seconda

• Conoscere le principali parti del computer e le loro funzioni in maniera più specifica (unità centrale, monitor, tastiera, mouse, casse e stampante).

- Conoscere le parti secondarie e gli accessori del computer (scanner, modem, pen drive, cuffie, CD e DVD, etc).
- Distinguere le diverse tipologie di computer.
- Accendere e spegnere il computer eseguendo i passaggi corretti.
- Usare software di giochi didattici che stimolano la conoscenza dell'uso del computer.
- Utilizzare i software per disegnare e conoscerlo anche da un punto di vista teorico (Paint).
- Utilizzare la tastiera per scrivere (utilizzando la casella di testo di Paint).
- Utilizzare i primi elementi di formattazione per scrivere su Paint (impostare il carattere cambiare il colore al carattere, cambiare la grandezza al carattere, etc).
- Salvare con nome in una cartella.
- Aprire e chiudere un file e/o un'applicazione in autonomia.

## Classe terza

- Conoscere in modo specifico un software base di videoscrittura (Blocco note) sia sotto un aspetto teorico che pratico.
- Conoscere in modo specifico le norme di salute e sicurezza da assumere all'interno dell'ambiente informatico.
- Creare una cartella personale e saper lavorare su di essa modificandone alcune proprietà.
- Salvare con nome in una cartella.
- Prendere conoscenza della differenza tra hardware e software.

#### Classe quarta

- Prendere conoscenza del "Pacchetto office"
- Approfondire la conoscenza e la capacità di utilizzo di "Word" in modo approfondito per scrivere e creare file sempre più elaborati.
- Creare una cartella personale modificandone alcune proprietà.
- Salvare con nome il proprio lavoro all'interno della propria cartella personale.
- Conoscere la storia del computer.
- Conoscere la storia della nascita di internet.
- Conoscere come funziona la rete internet da un punto di vista strutturale.

## Classe quinta

- Approfondire la conoscenza e la capacità di utilizzo di "Power Point" in modo approfondito per scrivere e creare file sempre più elaborati.
- Creare una cartella personale modificandone alcune proprietà.
- Salvare con nome il proprio lavoro all'interno della propria cartella personale.
- Prendere consapevolezza delle norme di sicurezza e delle regole da seguire quando si naviga in.
- Conoscere alcuni argomenti fondamentali per una navigazione sicura e per un corretto approccio al mondo online, come il parental control, lo screen time, il cyberbullismo, la geolocalizzazione, la privacy e il cyber security, etc.
- Prendere consapevolezza delle opportunità offerte dalla rete e dalle tecnologie per la nostra conoscenza personale e lavoro didattico.
- Avere un primo approccio al foglio elettronico "Exel" utilizzandone le funzioni più comuni.

## Nota conclusiva:

Di anno in anno le conoscenze e le abilità acquisite negli anni precedenti vengono riprese e consolidate in modo automatico attraverso il semplice e continuo utilizzo del computer, per poi assumere le nuove conoscenze e abilità.